#### Cat & Mouse

input catRadius, catAngle, mouseAngle for minute  $= 1$  to 30 if cat catches mouse in next move breakif cat sees mousemove cat in elsemove cat around statue move mouse reduce angles to <sup>&</sup>lt; 2\*pi output positions endprint message

Cat catches mouse in next move

if catRadius != mouseRadius return no move cat around statue  $if(newCatAngle == mouseAngle$  || angle between two others) return yes

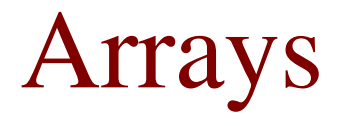

#### CS2023 Winter 2004

#### Outcomes: Arrays

- 
- "C for Java Programmers", Chapter 10<br>Other textbooks on C on reserve • Other textbooks on C on reserve
- Other textbooks on C on reserve<br>After the conclusion of this section After the conclusion of this section you should be able to<br>- Declare, initialize, and traverse C arrays
	- Declare, initialize, and traverse C arrays
	- Pass arrays to functions
	- Start working with multidimensional arrays

#### **One-dimensional Arrays**

 $\bullet$  C arrays:

- have a lower bound equal to zero

- are *static* - their size must be known at compile time.

• To define an array:

#### type arrayName[size];

For example

 $int id[1000];$ #define SIZE 10 double scores[SIZE+1];

#### **One-dimensional Arrays**

It is good programming practice to define size of an array with a macro

```
#define N 100
int a[N];Idiom!
for (i=0; i < N; i++)sum += a[i];
```
Avoids error of falling off end of array

#### Array Initialization

• Most common form:

int a[10] =  $\{1, 2, 3, 4, 5, 6, 7, 8, 9, 10\};$ 

2, 3, 4, 5, 6, 7, 8, 9, 10<br>rs is shorter, remaining elemen If list of initializers is shorter, remaining elements<br>initialized to zero.<br> $int a[10] = {1, 2, 3, 4, 5, 6}$ : initialized to zero.

int  $a[10] = \{1, 2, 3, 4, 5, 6\};$ 

2, 3, 4, 5, 6<br>of array when ini Can omit length of array when initializing<br>int  $a[] = \{1, 2, 3, 4, 5, 6, 7, 8, 9\}$ nt a[] = {1, 2, 3, 4, 5, 6, 7, 8, 9, 10<br>

## **Array Subscripting**

- $a[expr]$ , when **expr** is an integer expression
- **a [expr]** can be used in same way as ordinary variables

 $a[0] = 1;$  $printf("M\n', a[5]);$  $+ a[i];$ 

• Other idioms with for loops

for  $(i=0; i < N; i++)$  $\frac{1}{2}$  clears a  $\frac{x}{2}$  $a[i] = 0;$ 

```
for (i=0; i < N; i++)scanf("%d", &a[i]); /* reads data into a */
```
# Array Subscripting

C doesn't require that subscript bounds be<br>checked!<br>int a[N], i: checked!

```
int a[N], i;Wa[i] = 0;
```
Will compile and run, but could cause infinite loop!

```
\frac{1}{2} Checks numbers for repeated digits \frac{1}{2}#define TRUE 1
#define FALSE 0
typedef int Bool;
int main()
\boldsymbol{\mathsf{f}}Bool digit_seen[10] = \{0\};int digit;
  long int n;
  printf("Enter a number: ");
  if(scanf("%1d", \&n) != 1)return 1; /* should also print error message */
  while (n > 0) {
    digit = n % 10;if(digit_seen[digit])
      break;
    digit\_seen[digit] = TRUE;n /= 10:
  printf("%s repeated digits\n", n > 0 ? "" : "No");
  return 0;
\mathbf{\}}
```
## Using size of with Arrays

```
size of gives number of bytes of argument:
```

```
int a[20];
```

```
sizeof(a); \backslash* 20*sizeof(int) *\
```

```
sizeof(a) / sizeof(a[0]); \* 20 *\
```

```
#define SLZE(x) sizeof(x) / sizeof((x)[0])
for (i = 0; i < SLZE(a); i++)a[i] = 0;
```
#### Array errors

```
int arrayName[SIZE];
        \mathbf{S} is \mathbf{S} in \mathbf{S} in \mathbf{S} in \mathbf{S} is \mathbf{S} in \mathbf{S} in \mathbf{S} is \mathbf{S} in \mathbf{S} is \mathbf{S} is \mathbf{S} is \mathbf{S} is \mathbf{S} is \mathbf{S} is \mathbf{S} is \mathbf{S} is \mathbf{S} is \mathbf{
```
**ook ook ook ook asu ouble s[n];** size of array must be constant  $\overline{\phantom{a}}$  =  $\overline{\phantom{a}}$  5; Arrays are not l-values

 expressions *implementation dependent* Side-effects make the result of assignments involving index

öüóó-

# Array Arguments in Functions

• Length of array is left unspecified:

```
int f(int a[])
```

```
\frac{1}{\sqrt{1 + \frac{1}{\sqrt{1 + \frac{1}{\sqrt{1 +
```
- If length is needed, must be specified with extra parameter: int  $f(int a[], int n)$  $\frac{\text{int } \mathbf{n}}{\text{eof} \text{ to d}}$
- parameter, as we just did for array variable . . . **}**<br>Car • Can't use sizeof to determine length of an array

```
int f(int a[])
```
nt len = sizeof(a) / sizeof(a[0]) /\* WRONG \*/  $\cdot$  }

### Array Arguments in Functions

• When calling <sup>a</sup> function with an array argument, simply pass the array name:

```
\blacksquare \blacksquare \blacks= f(a, LEN) /* g = f(a[], LEN) is WRONG */<br>..
int f(int a[], int n<br>int main()<br>{<br>int g a[[EN]
int main()
\boldsymbol{\mathsf{F}}int g, a[LEN]k kacamatan ing Kabupatèn Kabupatèn Kabupatèn Kabupatèn Kabupatèn Kabupatèn Kabupatèn Kabupatèn Kabupatèn Kabu
              K K
\mathbf{F}
```

```
#define LEN 100
int main()
\mathbf{f}int b[LEN], total;
   \mathbf{r} and \mathbf{r}total = sum_{array}(b, LEN);\mathbf{r} , \mathbf{r} , \mathbf{r}<sup>}</sup>
int sum_array(int a[], int n)
\left\{ \right.int i, sum = 0;
   for (i = 0; i < n; i++)sum += a[i];return sum;
\mathbf{R}
```

```
#define LEN 100
int main()
\mathbf{f}int b[LEN], total;
  total = sum_array(b, 50); /* sum first 50 */
\frac{x}{x} total = sum_array(b, 150) is WRONG! */
\mathbf{B}int sum_array(int a[], int n)\mathbf{f}int i, sum = 0;
  for (i = 0; i < n; i++)sum += a[i];return sum;
P
```
## Array Arguments in Functions

- When array passed as argument to a function,<br>base address is passed "call-by-value", and *no*<br>the array elements themselves. base address is passed "call-by-value", and *not* the array elements themselves.
	- See pointers (soon!)
- This means arrays that are passed as parameters to functions can be modified by those functions functions can be modified by those functions

```
#define LEN 100
int main()
\mathbf{f}int b[LEN], total;
   \mathbf{m} and \mathbf{m}read_array(b, LEN);
  total = sum_{array}(b, LEN);\mathbf{B}void read_array(int a[], int n)
\mathbf{f}int i, sum = 0;
  for (i = 0; i < n; i++)scan f("%d", %a[i]);\mathbf{r}
```
## **Multidimensional Arrays**

- An array can have any number of dimensions
- Create a two-dimensional array:  $int m[2][3];$
- To access element in row i and column j:  $m[i][j]$
- Arrays stored in row-major order:

## Initializing Multidimensional Arrays

- Nest one-dimensional initializers: int  $m[2][3] = \{\{1, 0, 1\}, \{0, 1, 0\}\};$
- Inner braces can be omitted

# Multidimensional Arrays as Parameters

• Only length of first dimension may be omitted

```
Only length of first dimension may be omitted<br>'* call using j = sum_{array}(b, nrows)<br>nt sum array(int a[][LEN]. int n)
   * call using j = sum\_array(b, ~nrows) */<br>
\frac{1}{n} sum arnou(int a[l[[EN] int n)
                                      the company's company's company's company's company's company's company's company's company's company's company's
                                                                                                                  nr<br><mark>it n</mark>
   nt sum_array(int a[][LEN], int n)<br>
int i, j, sum = 0;

\left\{ \right.nt - j sum = 0
                             j, sum<br>\frac{1}{2} = 0; j\sqrt{7} \sqrt{7} \sqrt{7} \sqrt{7} \sqrt{7} \sqrt{7} \sqrt{7} \sqrt{7} \sqrt{7} \sqrt{7} \sqrt{7} \sqrt{7} \sqrt{7} \sqrt{7} \sqrt{7} \sqrt{7} \sqrt{7} \sqrt{7} \sqrt{7} \sqrt{7} \sqrt{7} \sqrt{7} \sqrt{7} \sqrt{7} \sqrt{7} \sqrt{7} \sqrt{7} \sqrt{7\overline{a} \overline{b} \overline{c} \overline{d} \overline{d} \overline{c} \overline{d} \overline{d}
ûþüû-
```
Can work around this using pointers (soon!)